Версия 1.03 Июнь 2002 г.

Фисенко А.Н. 48-56

# **Техническое описание CANBUS Driver.**

# **1. Назначение и общее описание устройства.**

Данное устройство осуществляет двунаправленный интерфейс между *CANBUS* и системой *CAMAC*. Модуль включает в себя два независимых гальванически развязанных канала связи, два *FIFO*-буфера на прием и передачу, встроенный микропроцессор.

Обмен данными с другими устройствами происходит асинхронно в пакетном режиме, за счет буферизации потоков данных Каналы связи образуют одно логическое пространство: имеют общие входной и выходной потоки, однако, пользователю предоставляется возможность изменять скорость приема/передачи, условия фильтрации и тип сообщений отдельно для каждого канала связи.

# **2. Основные параметры устройства.**

- 1. Ширина блока одинарная.
- 2. Разрядность 8 бит.
- 3. Емкость буфера передачи 1024 сообщения.
- 4. Емкость буфера приема 1024 сообщения.
- 5. CANBUS совместим с ISO 11898-24V (микросхема PCA82C251), приемопередатчик гальванически изолирован от устройства.
- 6. Поддерживает работу со стандартным и расширенным форматами сообщений согласно CAN Specification 2.0.
- 7. Скорость обмена в канале связи от 25 до 1000 Кбод.
- 8. Напряжение питания блока +6 В.
- 9. Потребляемый ток 0.7 А.

# **3. Передняя панель модуля.**

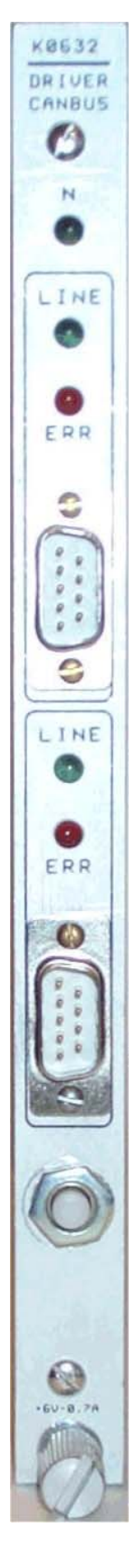

На передней панели расположены два коммуникационных разъема типа *DB9M* для подключения к линии *CANBUS*, по одному на канал связи, пять светодиодов и кнопка *"Сброс"*. Один светодиод *"N"* индицирует обращение к модулю, четыре других объединены в группы по два на канал и отражают соответственно активность в линии *"LINE"* и наличие ошибки приема/передачи *"ERR"*.

# **3.1. Разъемы.**

*CANBUS.*

Разъем предназначен для подключения модуля к линии. В качестве среды передачи данных используется витая пара с общим экраном и волновым сопротивлением *120 Ом*. Линия должна иметь согласующие сопротивления на обоих концах общего кабеля.

Назначение контактов разъема.

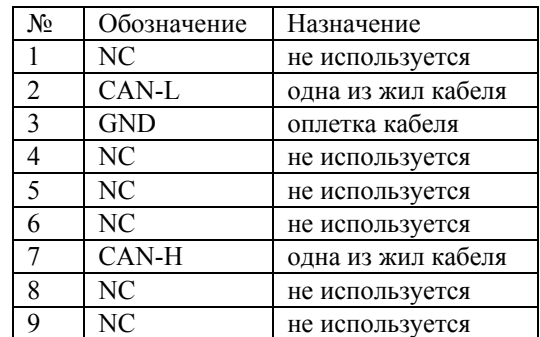

# **3.2. Светодиоды.**

*"N"*

Данный светодиод включается при обращении контроллера *CAMAC* к данному модулю.

*"LINE"*

Светодиод зажигается в случае приема/передачи сообщения. Свидетельствует об активности канала, яркость свечения при этом зависит о количестве ретранслируемых сообщений.

#### *"ERR"*

Светодиод зажигается в том случае, если произошла ошибка при приеме/передаче сообщения, гашение происходит при чтении пользователем статусного регистра. Постоянное свечение диода свидетельствует о глобальной неисправности в линии и требует ее устранения.

#### **3.3. Кнопки.**

#### *"RESET"*

С помощью данной кнопки осуществляется аппаратный сброс модуля с последующей установкой всех параметров по умолчанию.

## **4. Описание работы устройства.**

Управление процессом приема/передачи данных осуществляется с помощью микропроцессора. После включения питания процессор устанавливает по умолчанию все параметры системы и входит в режим ожидания сообщения из каналов связи либо от пользователя. После чего пользователь может произвести при необходимости установку параметров модуля.

Пользователь имеет возможность устанавливать с помощью внутренних регистров независимо для каждого канала: скорость передачи, тип сообщений (стандартный, расширенный), маску идентификатора сообщения, идентификаторы, по которым происходит фильтрация входящих сообщений.

Процессы обработки сообщений выглядят следующим образом.

Когда из какого-нибудь канала связи приходит сообщение, предназначенное данному модулю, оно помещается во входной буфер, а счетчик количества сообщений увеличивается на 1. Пользователь может забрать сообщение из буфера, при этом счетчик уменьшится на 1. Читать данные из пустого буфера не рекомендуется. В случае переполнения буфера или его заполнении свыше 75% имеется возможность сообщить об этом пользователю посредством статусного регистра либо с помощью *LAM*-запроса.

При передаче сообщение заносится во входной буфер, счетчик количества сообщений увеличивается на 1. Если микропроцессор обнаруживает исходящее сообщение, осуществляется проверка отправки предыдущего сообщения, и при положительном результате отправляет новое. При негативном исходе дела процесс повторяется. При переполнении или заполнении буфера исходящих сообщений более чем на 75% поведение устройства аналогично, как в ситуации с буфером входящих сообщений.

Имеется также возможность работы по запросу в пакетном режиме, но при этом отсутствует буферизация посылаемых запросов.

Если какой-нибудь из процессов завершается некорректно, то загорается светодиод "*ERR*" на передней панели для соответствующего канала и устанавливается бит в статусном регистре. Также есть возможность генерации *LAM*-запроса. О причинах сбоя можно узнать по коду ошибки во внутреннем регистре.

Пакеты, передаваемые из *CAMAC*-контроллера в модуль и обратно, имеют фиксированную длину 13 байт независимо от количества данных, что позволяет ускорить позиционирование к полям сообщений и избежать неопределенности при трактовке начала и конца пакета в потоке.

Данный модуль имеет возможности программного сброса и очистки буферов. При программном сбросе осуществляется инициализация блока по умолчанию.

## **5. Функции модуля.**

В данном разделе приводиться перечень функций, используемых при работе с модулем.

- Функция Назначение
- A(0)F(0) Чтение регистра данных.
- A(0)F(16) Запись регистра данных.
- A(0)F(8) Проверка запроса на обслуживание.
- A(0)F(10) Сброс запроса на обслуживание.
- A(0)F(24) Запрет запроса на обслуживание.
- A(0)F(26) Разрешение запроса на обслуживание.
- A(1)F(0) Чтение статусного регистра.
- A(2)F(0) Чтение регистра команд.
- A(2)F(16) Запись регистра команд.
- A(12)F(0) Чтение регистра LAM-запросов.
- A(13)F(0) Чтение регистра маски LAM-запросов.
- A(13)F(16) Запись регистра маски LAM-запросов.
- A(14)F(0) Чтение маскированного регистра LAM-запросов.

## **6. Регистры модуля.**

Модуль имеет пять регистров, посредством которых осуществляется настройка и обмен данными. Ниже дано полное описание каждого из них.

# **6.1. Регистр данных.**

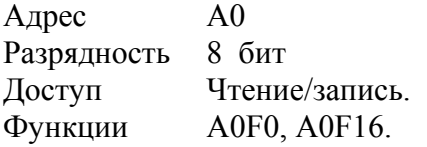

Через данный регистр осуществляется обмен данными с модулем. Контекст данных зависит от конкретной операции, определяемой регистром команд.

# **6.2. Статусный регистр.**

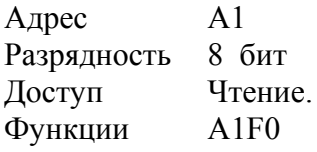

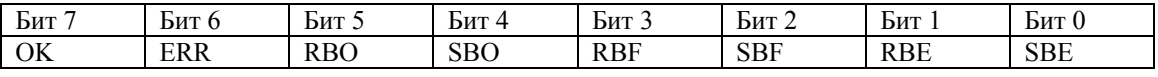

- OK 1 завершение выполнения команды.
- $ERR \quad 1$  ошибка.
- RBO 1 переполнение буфера приема.
- SBO 1 переполнение буфера передачи.
- RBF 1 буфер приема заполнен на 75% и более.
- SBF 1 буфер передачи заполнен на 75% и более.
- RBE 1 буфер приема пуст.
- SBE 1 буфер передачи пуст.

#### **6.3. Регистр команд.**

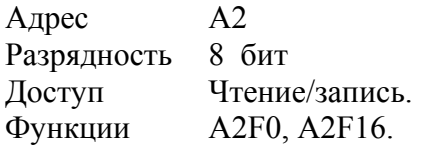

С помощью данного регистра производится выбор команды для работы с модулем. Некоторые из команд могут использовать регистр данных. Подробнее об этом смотрите в описании команд.

Доступны следующие команды.

# Общие:

- 00H Чтение пакета данных из буфера приема.
- 01H Запись пакета данных в буфер передачи.
- 02H Запрос количества пакетов в буфере приема.
- 03H Запрос количества пакетов в буфере передачи.
- 04H Сброс буферов/аппаратный сброс.
- 06H Чтение конфигурации каналов.
- 07H Запись конфигурации каналов.
- 08H Запрос кода ошибки.
- 55H Разрешение аппаратного сброса.

# Индивидуальные:

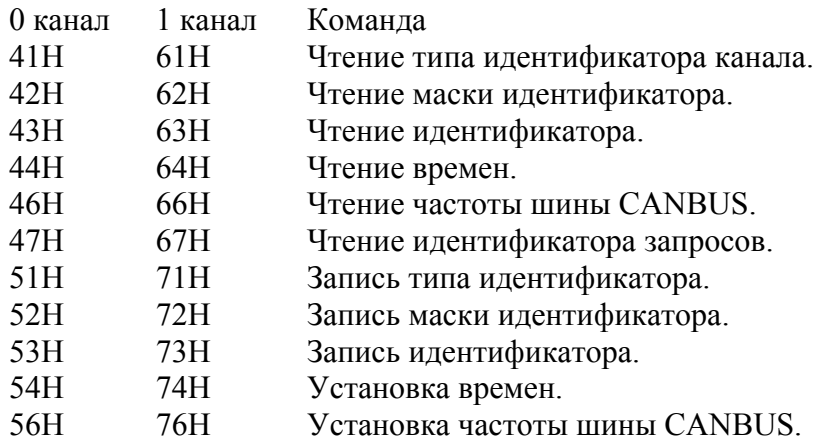

# **6.4. Регистр источников LAM-запроса.**

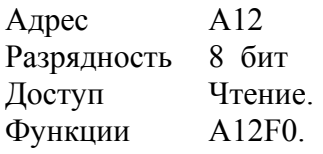

Модуль генерирует LAM-запрос в момент установки битов статусного регистра, при условии что разрешен запрос как от модуля, так и от соответствующего источника. Запрос от источников разрешается с помощью битов регистра маски источников LAM-запроса. Сброс LAM-запроса от всех источников осуществляется при чтении статусного регистра.

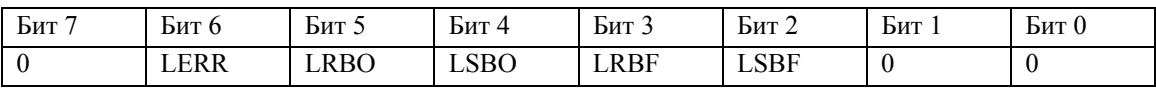

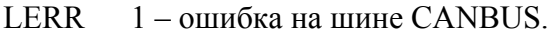

- LRBO 1 переполнение буфера приема.
- LSBO 1 переполнение буфера передачи.
- LRBF 1 буфер приема заполнен на 75% и более.
- LSBF 1 буфер передачи заполнен на 75% и более.

# **6.5. Регистр маски источников LAM-запроса.**

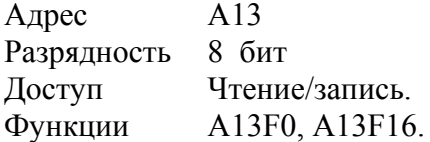

Данный регистр дает возможность отдельно запрещать или разрешать генерацию LAM-запроса от источников.

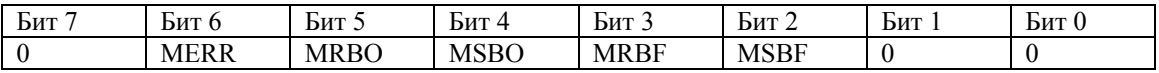

MERR 1 – разрешен запрос в случае ошибки на шине CANBUS.

MRBO 1 – разрешен запрос при переполнении буфера приема.

MSBO 1 – разрешен запрос при переполнении буфера передачи.

MRBF 1 – разрешен запрос при заполнении буфера приема на 75% и более.

MSBF 1 – разрешен запрос при заполнении буфера передачи на 75% и более.

# **6.6. Регистр LAM-запроса.**

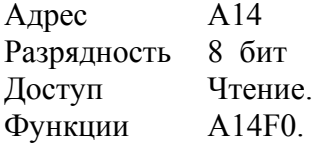

Биты регистра представляют собой маскированные источники LAMзапроса. См. также "регистр источников LAM-запроса" и "регистр маски источников LAM-запроса".

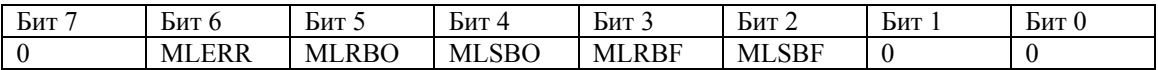

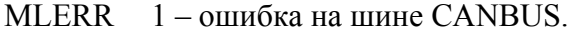

MLRBO 1 – переполнение буфера приема.

MLSBO 1 – переполнение буфера передачи.

MLRBF 1 - буфер приема заполнен на 75% и более.

MLSBF 1 - буфер передачи заполнен на 75% и более.

## **7. Команды модуля.**

В этом разделе подробно описываются команды модуля.

### **00H - чтение пакета данных из буфера приема***.*

Если в буфере приема имеются пакеты данных, то с помощью этой команды можно прочитать один или несколько пакетов из буфера. Данные принимаются через *"регистр данных"*.

См. также описание формата пакета данных.

# **01H - запись пакета данных в буфер передачи.**

С помощью данной команды можно записать один или несколько пакетов в буфер. Данные передаются через *"регистр данных"*.

См. также описание формата пакета данных.

# **02H - запрос количества пакетов в буфере приема.**

Получение информации о количестве пакетов данных, находящихся в буфере приема на момент запроса.

Возвращается 16-битное значение в диапазоне от 0 до 1024. Сначала читается младший байт, затем старший.

#### **03H - запрос количества пакетов в буфере передачи.**

Получение информации о количестве пакетов данных, находящихся в буфере передачи на момент запроса.

Возвращается 16-битное значение в диапазоне от 0 до 1024. Сначала читается младший байт, затем старший.

#### **04H - сброс буферов/аппаратный сброс.**

Данная команда предназначена для выполнения сброса буферов приема и передачи, а также для осуществления аппаратного сброса модуля.

Если перед выполнением команды аппаратный сброс не был разрешен, то происходит сброс буферов, иначе следует полный сброс модуля с последующей установкой всех параметров по умолчанию. Для проведения повторного аппаратного сброса необходимо вновь его разрешить. По окончании исполнения команды устанавливается бит *OK* статусного регистра. До этого момента не рекомендуется производить какие-либо операции с модулем.

### **06H - чтение конфигурации каналов.**

Команда читает внутренние регистры конфигурации. Для ее окончания необходимо дождаться установки бита *OK* статусного регистра. Применяется для обновления информации о каналах связи, читаемой командами:

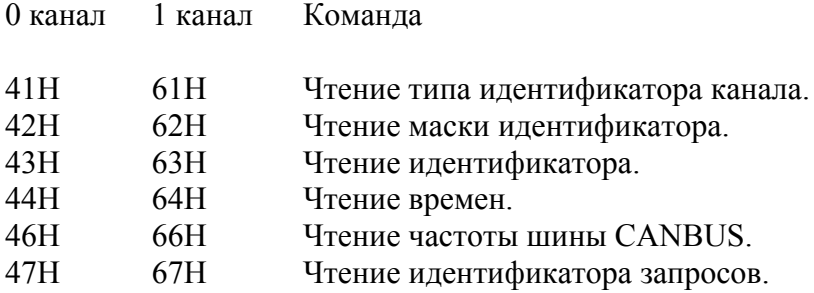

#### **07H – запись конфигурации каналов.**

Команда сохраняет конфигурацию во внутренних регистрах. Для ее окончания необходимо дождаться установки бита *OK* статусного регистра. Применяется для сохранения информации о каналах связи, записываемой командами:

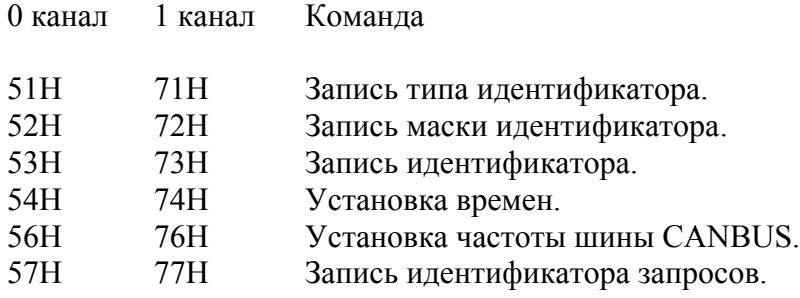

# **08H - запрос кода ошибки.**

В случае ошибки при приеме/передаче команда позволяет узнать причину ее возникновения. 8 – битное значение принимается через регистр данных.

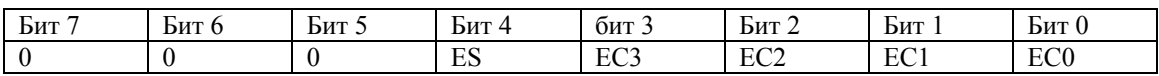

 $EC3 - EC0$  кол ошибки

ES 0 – ошибка в 0 канале связи, 1 – ошибка в 1 канале связи.

Доступны следующие коды:

- 0 Ошибки нет.
- 1 Недопустимая последовательность битов в принимаемом сообщении.
- 2 Неправильный заголовок принимаемого сообщения.
- 3 Принимающий узел не смог распознать сообщение, переданное с этого узла.
- 4 Ошибка передачи бита равного 1.
- 5 Ошибка передачи бита равного 0.
- 6 Ошибка счета контрольной суммы.

# **55H - разрешение аппаратного сброса.**

Разрешает аппаратный сброс модуля. 8-битное значение передается через регистр данных.

61h – сброс разрешен, иначе сброс запрещен.

#### **41H/61H(51H/61H) – чтение (запись) типа идентификатора.**

Возвращает (устанавливает) тип идентификатора канала. 8 – битное значение принимается (передается) через регистр данных.

- 0 стандартный идентификатор (11 бит)
- 1 расширенный идентификатор (29 бит)

# **42H/62H(52H/62H)- чтение (запись) маски идентификатора.**

Возвращает (устанавливает) маску идентификатора, используемую для фильтрации принимаемых пакетов в соответствующем канале связи.

Маска расширенного (стандартного) идентификатора:

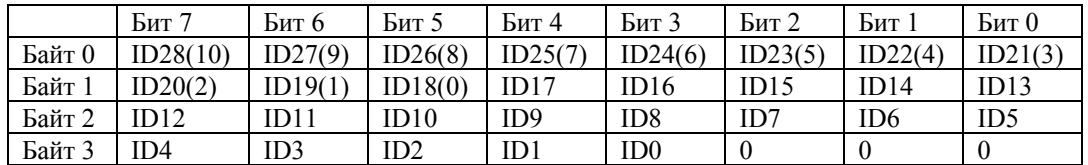

Маскирование идентификатора принимаемого пакета происходит по битам:

- 0 соответствующий бит идентификатора принимаемого пакета имеет значение.
- 1 соответствующий бит идентификатора принимаемого пакета не имеет значения.

# **43H/63H(53H/73H) – чтение (запись) идентификатора.**

Позволяет узнать (установить) идентификатор, с которым производится маскирование идентификаторов принимаемых пакетов.

Расширенный (стандартный) идентификатор:

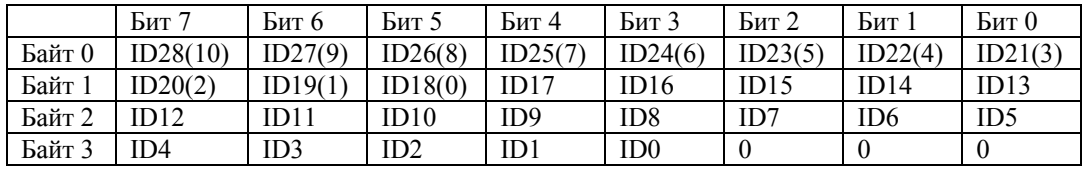

## **44H/64H(54H/74H) – чтение (запись) времен.**

Данная команда возвращает (устанавливает) копию внутренних регистров, которые определяет временные соотношения на магистрали CANBUS. Команда 54Н/74H – будет проигнорирована, если до этого была установлена одна из типовых частот (56H/76H – запись частоты *CANBUS)*. Чтобы отменить установку типовой частоты воспользуйтесь командой 56H/76H со значением 0.

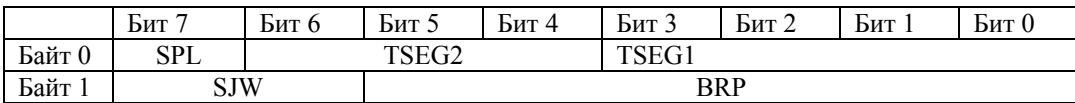

- SPL определяет количество измерений уровня сигнала на *CANBUS* для определения корректности передаваемого бита. Если бит, равен 1, то производится 3 измерения, иначе – 1 измерение. В первом случае система более защищена от помех. На высоких скоростях рекомендуется сбрасывать этот бит.
- TSEG2 задает время в квантах после точки измерения уровня сигнала. Допустимые значения 1-7. Реально интерпретируется на 1 больше
- TSEG1 задает время в квантах до точки измерения уровня сигнала.

Допустимые значения 2-15. Реально интерпретируется на 1 больше.

- SJW определяет максимальное время в квантах, на которое может быть сокращено или увеличено время передачи одного бита в случае ресинхронизации.
- **BRP** определяет квант времени =  $100<sup>h</sup>$  (BRP + 1)

Частота *CANBUS* вычисляется следующим образом:

*CLK = 10МГц /((BRP+1)\*(3+TSEG1+TSEG2)).*

# **46H/66H(56H/76H) – чтение (запись) частоты** *CANBUS***.**

Команда возвращает (устанавливает) одну из типовых частот на *CANBUS*. Альтернативой служит команда 44H/64H(54H/74H) – чтение (запись) времен.

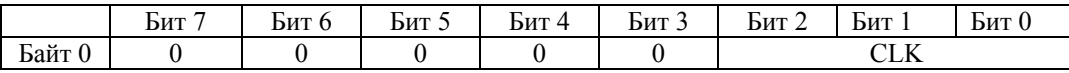

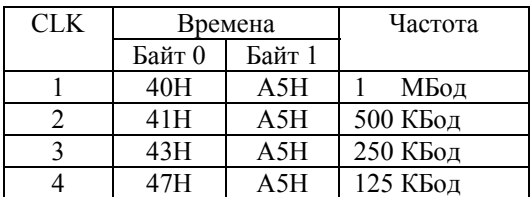

Если при записи CLK=0 (по умолчанию), то времена задаются с помощью команд 54H/74H – запись времен. При чтении CLK=0 означает, что ни одна из типовых частот не выбрана.

## **8. Описание формата пакета данных.**

Пакеты имеют фиксированную длину 13 байт, независимо от заданной длины данных, которая используется при приеме/передаче данных на *CANBUS*. Пакет состоит из заголовка и данных. Заголовок длиной 5 байт, включает в себя информацию об адресате, назначении пакета, канале связи и длине данных.

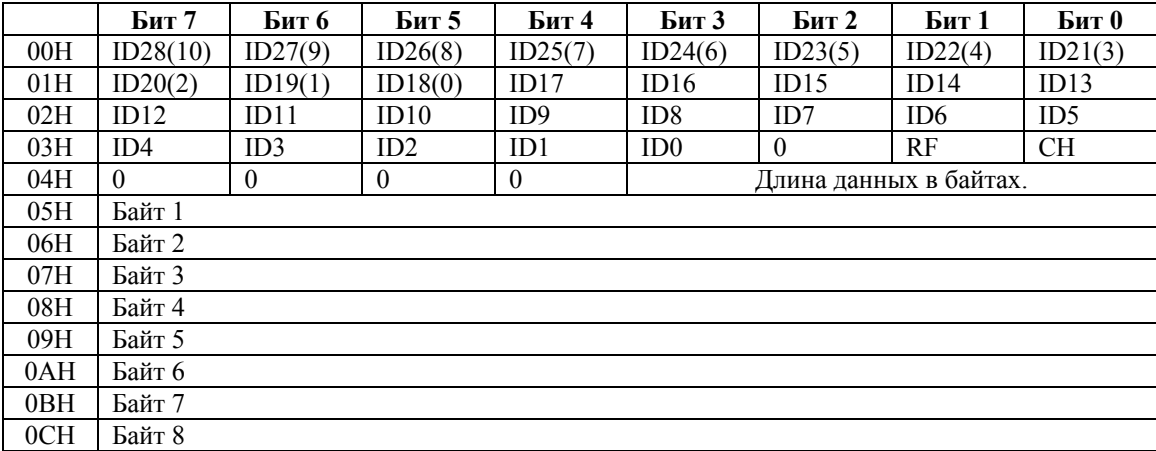

ID28(10)-ID0(0) Идентификатор пакета. Даны значения для расширенных идентификаторов, в скобках для стандартных идентификаторов. RF 0 – Data Frame 1 – Remote Frame

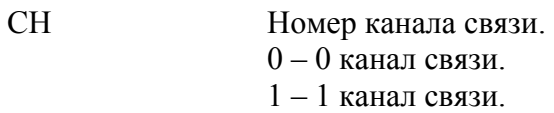

Примечание:

- 1. При передаче пакета запроса длина данных и данные игнорируются.
- 2. При использовании пакетов запроса отсутствует механизм подтверждения ответа.
- **9. Примеры работы с интерфейсом.**

# **9.1. Пример инициализации блока.**

// Разрешение аппаратного сброса.  $A[2]F[16] = 55h$  $A[0]F[16] = 61h$ // Аппаратный сброс блока.  $A[2]F[16] = 04h$ // Ожидания завершения аппаратного сброса DO DATA =  $A[1]F[0]$ ; WHILE ((DATA AND 80h)==0); // Установка стандартного типа идентификатора для 0 канала  $A[2]F[16] = 51h$  $A[0]F[16] = 00h$ // Установка идентификатора ID10-ID0 равным 700h для 0 канала, по которому будет производиться маскирование идентификаторов принимаемых пакетов.  $A[2]F[16] = 53h$  $A[0]F[16] = E0h$  $A[0]F[16] = 00h$  $A[0]F[16] = 00h$  $A[0]F[16] = 00h$ // Установка маски идентификатора ID10-ID0 равной 7FEh для 0 канала.  $A[2]F[16] = 52h$  $A[0]F[16] = FFh$  $A[0]F[16] = C<sub>0</sub>h$  $A[0]F[16] = 00h$  $A[0]F[16] = 00h$ // Установка скорости передачи равной 500 КБод.  $A[2]F[16] = 56h$  $A[0]F[16] = 02h$ // Запись конфигурации.  $A[2]F[16] = 07h$ // Ожидания завершения записи конфигурации. DO DATA =  $A[1]F[0]$ ; WHILE ((DATA AND 80h)==0);

# **9.2. Пример чтения пакета из буфера.**

// Определяем есть ли пакет в буфере  $DATA = A[1]F[0];$ IF (DATA AND 02h)==0 THEN EXIT; // Читаем данные из буфера  $A[2]F[16] = 00h$ FOR  $i=0$  TO 12 DO DATA[i] = A[0]F[0];

# **9.3. Пример записи пакета в буфер.**

// Определяем наличие места в буфере  $DATA = A[1]F[0];$ IF (DATA AND 04h)>0 THEN EXIT; // Записываем пакет  $A[2]F[16] = 01h$ FOR  $i=0$  TO 12 DO A[0]F[16]=DATA[i];